# **2018 MICHIGAN Corporate Income Tax Loss Adjustment for the Small Business Alternative Credit**

Issued under authority of Public Act 38 of 2011.

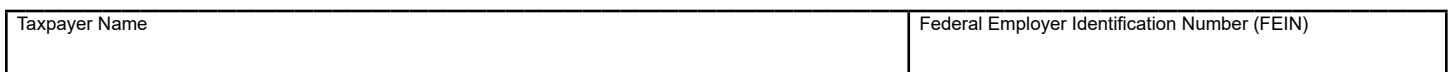

Use this form to qualify for an otherwise disallowed or reduced Small Business Alternative Credit by adjusting current year adjusted business income (ABI) and/or allocated income. This is available only if a taxpayer had a negative adjusted business income in any of the five tax years ("loss year") immediately preceding this tax year and received a Michigan Business Tax Small Business Alternative Credit or Corporate Income Tax Small Business Alternative Credit in the loss year. Unitary Business Groups (UBGs), see instructions.

## **PART 1: CURRENT YEAR AMOUNTS FOR ABI DISQUALIFIER**

Use this section to determine amount of loss adjustment to business income needed to qualify for the Small Business Alternative Credit.

### **Adjusted Business Income Disqualifier**

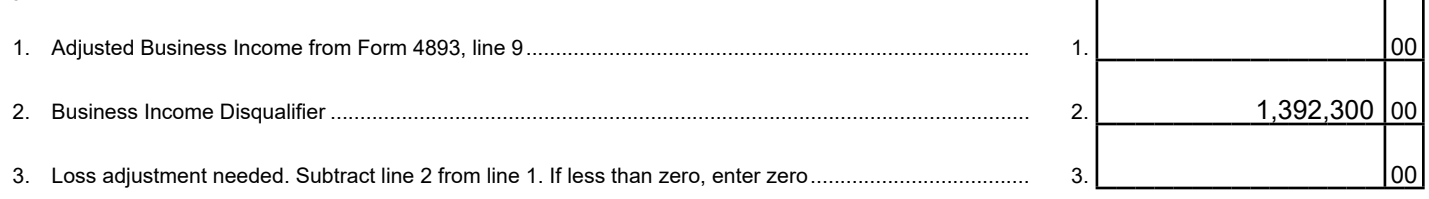

# **PART 2: AVAILABLE LOSS FOR ABI DISQUALIFIER**

**Read instructions before completing Part 2.** Use Part 2 to determine the loss available from the five preceding periods. Do not enter a negative sign in front of the loss amounts in lines 5 through 10.

Complete line 4 with the end dates of the five preceding tax periods (oldest to the left). Then complete lines 5 through 10, one column at a time beginning with the oldest, but completing only those columns representing periods that reported a loss (either generated or used) AND received a Small Business Alternative Credit. UBGs, see instructions.

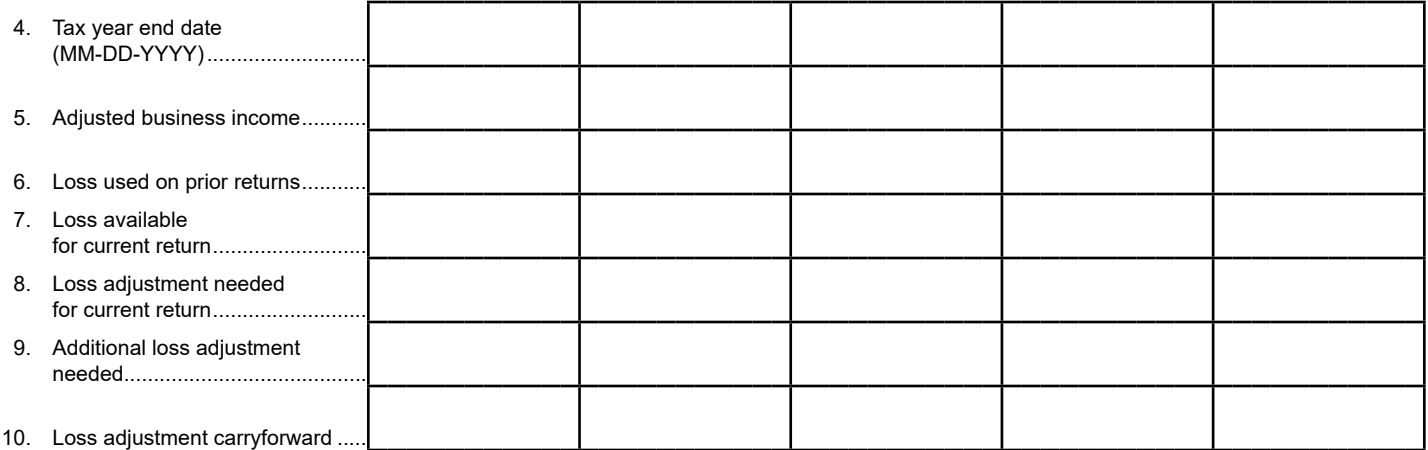

## **PART 3: CURRENT YEAR AMOUNTS FOR SHAREHOLDER ALLOCATED INCOME DISQUALIFIER**

UBGs, see special instructions on using member data to complete Part 3 and the "Loss Adjustment for a Shareholder with Multiple Allocations" worksheet.

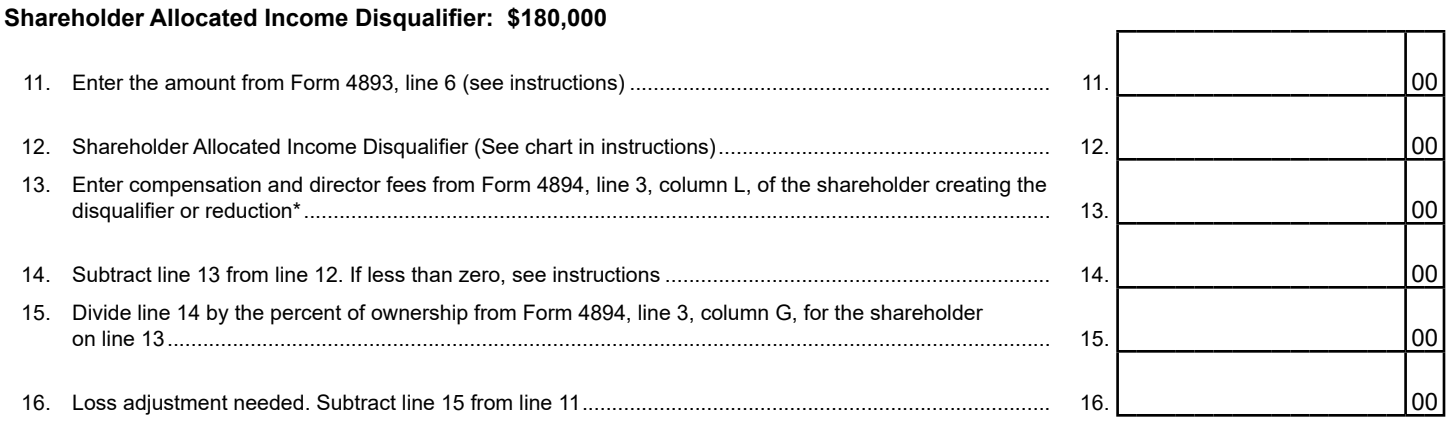

\* **Note:** If compensation exceeds \$180,000 for any shareholder or officer, a Small Business Alternative Credit cannot be claimed nor can a loss adjustment be used to reduce compensation from Form 4894, line 3, column L. A shareholder of a UBG member must combine all items paid or allocable by all members of the UBG.

## **PART 4: AVAILABLE LOSS FOR SHAREHOLDER ALLOCATED INCOME DISQUALIFIER**

**Read instructions before completing Part 4.** Use Part 4 to determine the loss available from the five preceding periods. Do not enter a negative sign in front of the loss amounts in lines 18 through 23. UBGs, see special instructions on using member data to complete Part 4 and the "Loss Adjustment for a Shareholder with Multiple Allocations" worksheet.

Complete line 17 with the end dates of the five preceding tax periods (oldest to the left). Then complete lines 18 through 23, one column at a time beginning with the oldest, but completing only those columns representing periods that reported a loss (either generated or used) AND received a Small Business Alternative Credit.

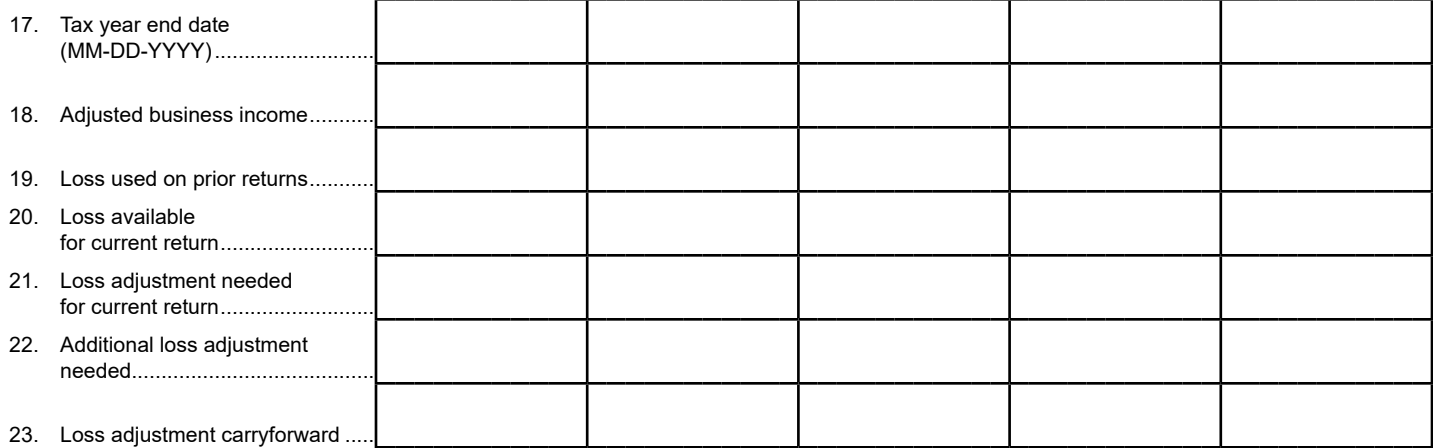

# **Instructions for Form 4895, Corporate Income Tax (CIT) Loss Adjustment for the Small Business Alternative Credit**

If the ABI was less than zero in any of the five years<br>
immediately preceding the tax year for which the credit is<br>
being claimed, and the taxpayer received an SBAC under<br>
the Michigan Business Tax (MBT), or an SBAC under may adjust for the loss before figuring eligibility for the Loss adjustment used for the ABI disqualifier from a member's current year SBAC. Business income for credit purposes is separately filed vears should be tracked i current year SBAC. Business income for credit purposes is separately filed years should be tracked in the taxpayer's adjusted by using available loss from prior years on a first-<br>records. Any ABI loss adjustment remaining adjusted by using available loss from prior years on a first-<br>in, first-out basis until those losses are consumed (by use) separately filed years will be available to that member in the in, first-out basis until those losses are consumed (by use) separately filed years will be available to that member in the or extinguished (by age). A loss adjustment will not affect event the member leaves the UBG prior or extinguished (by age). A loss adjustment will not affect event the member leaves the UBG prior to complete usage of a reduction to or elimination of the SBAC based on gross the available loss adjustment by the UBG, or e a reduction to or elimination of the SBAC based on gross the available loss adjustment by the UBG, or expiration due to receipts that exceed \$19,000,000. Also, it will not change the age. See the "Supplemental Instructions amount of compensation in column L on the *CIT Schedule of* in UBGs" section in Form 4890 for details. *Shareholders and Officers* (Form 4894). 

# **Instructions for Unitary Business Groups Line-by-Line Instructions (UBGs)** *Lines not listed are explained on the form.*<br> *CUBGs CUBGs <i>CUBGs CUBGs <i>CUBGS CUBGS CUBGS Lines at the the the the three times CUBGS CUBGS CUBGS CUBGS CUBGS CUBGS CUBGS CU*

The ABI threshold must be calculated by the UBG by combining<br>the ABIs of its members Likewise to reduce an ABI disqualifier<br>**Taxpayer Name and Account Number:** Enter name and and used against the group's ABI. Loss used at the group level is independent of the loss available at the member level. page 1 must be repeated in the proper location on page 2.

**NOTE:** The usage of loss adjustment for one disqualifier does<br>not affect the available loss adjustment for the other disqualifier.<br>This form will accommodate the separate maintenance of<br>**Part 1: Current Year Amounts for A** This form will accommodate the separate maintenance of loss adjustment available for the UBG for both the ABI and Use Part 1 and Part 3 to determine the amount of loss allocated income disqualifiers. The state of the state of the state of the state of the state of the SBAC.

the UBG will use that member's available loss from those separate years on a first-in, first-out basis until those losses are **Tax Year Less Than 12 Months:** Business income and consumed or extinguished. Shareholder disqualifiers must be calculated on an annualized

**Adjusted Business Income Disqualifier** basis. Enter annualized numbers on lines 1, 11, and 13.<br>
This disqualifier is calculated at the group level. If the UBG<br>
has a group wide ABI that exceeds \$1,392,300 then the entire<br>

In the Taxpayer Name field at the top of the page, enter the<br>Designated Member's (DM's) name followed by the DM's<br>Federal Employer Identification Number (FEIN).<br>The member's number of months in the group's tax year. Sum

available loss from a prior tax year when the UBG received group's total annualized amount. the SBAC, as well as a member's available loss from a tax<br>
year when it received the SBAC and was not part of the UBG<br>
(member's senarate year). However, the group may not use Use Part 2 to determine the loss available fro (member's separate year). However, the group may not use Use Part 2 to determine the loss available from the f<br>a member's separately calculated available loss for a tax year preceding years. Report the loss amount as a po a member's separately calculated available loss for a tax year when the member was part of the UBG under MBT to reduce<br>the 4: Enter each tax year end date for the five preceding<br>tax years. Begin with the earliest year in the left column.

on a first-in, first-out basis until those losses are consumed

**Purpose** or extinguished. For the purposes of completing Part 2, if a member's separate year does not share a common year end To reduce the adjusted business income (ABI) or shareholder with the UBG, use a separate column for that member. If some allocated income to qualify for the Small Business Alternative members' separate vears share a common allocated income to qualify for the Small Business Alternative members' separate years share a common year end, total the Credit (SBAC) or minimize the reduction percentage required. amount of those members' available loss amount of those members' available loss in a single column.

age. See the "Supplemental Instructions for Standard Members

the ABIs of its members. Likewise, to reduce an ABI disqualifier **Taxpayer Name and Account Number:** Enter name and of the CIT *Annual* account number as reported on page 1 of the CIT *Annual* of the UBG, loss adjustment must be calculated on a group level account number as reported on page 1 of the *CIT Annual* and used against the group's ABI I oss used at the group level is Return (Form 4891). Also, the taxpa

For years in which a member was not part of the UBG, If the taxpayer is not eligible for the credit because its ABI<br>the UBG will use that member's available loss from those exceeds \$1,392,300, complete lines 1 through 10.

To reduce the UBG's ABI disqualifier, the group will use its the annualized member amounts (when applicable) to get the

To reduce the UBG's ABI disqualifier, available loss is used<br>
In a first-in first-out basis until those losses are consumed determining the available loss.

only columns for years that reported a loss (either generated that feeds to another form. Simply ignore the apparent or used) and received an SBAC. If the taxpayer did not report disqualification on Form 4893, line 9 and proceed with a loss or did not receive an SBAC for a tax year, leave that calculating the SBAC on the remainder of Form 4893.

*CIT Small Business Alternative Credit* (Form 4893), line 9, for

For MBT years, enter the ABI from the *Michigan Business Tax* Common Credits for Small Businesses (Form 4571), line 8.

**<u>UBGs:</u>** When completing this line for a UBG, enter the sum of **Allocated Income Disqualifier**<br>the following: 1) UBG's negative ABI for tax years it received **UBGs, see "Special Instructions** the SBAC, plus, 2) a member's negative ABI for a tax year when it received the SBAC and was **not** part of the UBG. These

**Line 6:** Enter the amount of loss entered on line 5 that was income disqualifiers.<br>used as an adjustment in a prior year (including loss adjustment

**UBGs:** If a member's negative ABI was included on Line 5 adjustment of more than \$160,000. This reduction is based on (the member received an SBAC and was not part of the UBG the officer or shareholder with the largest al in the tax year the credit was received), include any loss This is determined at a group level. adjustment used by that member in a prior year to offset an ABI disqualifier (including loss adjustment used in MBT and Any UBG that has a shareholder whose income creates a<br>CIT vears). Also enter any groupwide loss used against the partial or complete disqualification, and that ha CIT years). Also enter any groupwide loss used against the UBG's ABI disqualifier in a prior year.  $\overline{a}$  to resolve that disqualification in whole or in part, must file

**Line 7:** Subtract line 6 from line 5 to arrive at loss available<br>on the current return. If less than zero, enter zero; no loss is<br>available.<br>Complete lines 11 through 16 for the shareholder whose

**UBGs:** If the group's membership has not changed, that is, no<br>member has joined or left the group since the filing of the prior<br>allocated income needs to be reduced. year's return, the amounts calculated on line 7 should equal the **NOTE:** A shareholder that is paid or allocated items of income If membership for this year is different, these amounts may not Part 3 using amounts from the "Loss Adjustment for a be the same. See the "Supplemental Instructions for Standard Shareholder with Multiple Allocations" worksheet later in these Members in UBGs" section in Form 4890 for details. instructions.

**Line 8:** Enter the amount from line 3, in the first column where **Line 11:** When calculating this line, the shareholder must a loss is available on line 7. In subsequent columns, enter calculate a pro- forma CIT Small Bus

**Line 9:** If line 8 is larger than line 7, subtract line 7 from line trom the member creating the disqualifier. Enter the cal<br>8. Enter here and on line 8 of the next column where a loss is pro-forma amounts from the 4893 l

**Line 10:** If line 7 is larger than line 8, subtract line 8 from line

Complete lines 5 through 10, one column at a time. Complete disqualifier, there is no calculated figure from this form

column, lines 5 through 10, blank. If loss adjustment is successfully applied to fully or partially **Line 5:** Enter (as a positive number) the negative ABI from the cure an owner's allocated income disqualifier, this will be *CIT Small Business Alternative Credit* (Form 4893), line 9, for demonstrated by the final column tax years where an SBAC was received. event, carry the number from line 12 of this form to Form<br>4893, line 9, and proceed with the calculation there.

# **Part 3: Current Year Amounts for Shareholder**

# UBGs, see "Special Instructions for UBGs" on the following<br>page for guidance on completing Part 3.

when it received the SBAC and was not part of the OBO. These<br>
member and maintained for use in future years on the Group<br>
Copy for ABI.<br>
Copy for ABI.

a shareholder or an officer has allocated income after loss<br>
UBGs: If a member's negative ABI was included on Line 5<br>
UBGs: If a member's negative ABI was included on Line 5<br>
a shareholder or an officer has allocated incom the officer or shareholder with the largest allocated income.

Form 4895. A shareholder or officer must combine all items

amounts on line 10 of the prior year's corresponding columns. From more than one member of the UBG must calculate

a loss is available on line 7. In subsequent columns, enter calculate a pro forma *CIT Small Business Alternative Credit* amount from line 9 of the previous applicable column. (Form 4893), lines 3 through 9, using only the (Form 4893), lines  $3$  through  $9$ , using only the information from the member creating the disqualifier. Enter the calculated

available on line 7.<br> **Line 12:** Form 4895 should be calculated initially using<br> **Line 10:** If line 7 is larger than line 8 subtract line 8 from line<br>  $\frac{$160,000}{1000}$  as the disqualifier. This calculation will establish 7. This amount is available to use in subsequent years. taxpayer eligibility without the need to reduce the SBAC.<br>However, if the total loss available for the current year on line **NOTE:** To benefit from a loss adjustment, the total loss<br>available for the current year, line 7, must equal or exceed the<br>loss adjustment required on line 8.<br>loss adjustment required on line 8.

The function of this form is to demonstrate that a taxpayer that<br>otherwise would have been disqualified from the SBAC due to<br>ABI, or fully or partially disqualified due to owner's allocated<br>income, after application of los If loss adjustment is successfully applied to cure an ABI Begin this calculation with the shareholder with the highest disqualifier.

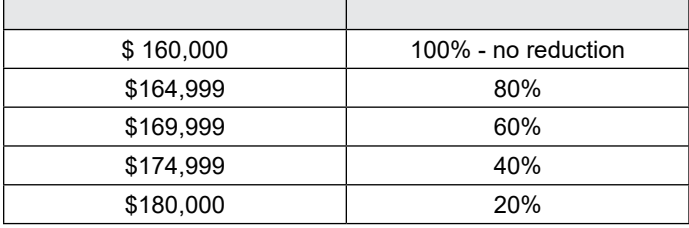

**Line 14:** If the result is a negative number, some reduction<br>of credit is necessary. Return to line 12 and enter the higher<br>disqualifier amount from the chart. Continue this process<br>until line 14 is greater than or equal

# UBGs, see "Special Instructions for UBGs" that follow for<br> **Part 4: Special Instructions for UBGs**<br>
This part must be completed on a member by member basis.<br>
Use Part 4 to determine the loss available from the five<br>
Fach m

determining the available loss. **Line 17:** follow general instructions on a member by member

or used) **and** received an SBAC. If the taxpayer did not report<br> **Line 18:** On a member by member, pro forma basis: enter (as<br>
a loss or did not receive an SBAC for a tax year, leave that<br>
a positive number) the negative A a loss or did not receive an SBAC for a tax year, leave that a positive number) the negative ABI from Form 4893, line 9, column, lines 5 through 10, blank.

Form 4893, line 9, for tax years where an SBAC was received. Line 19: On a member by member, pro forma basis: enter

**Line 19:** Enter the amount of loss entered on line 18 that was MBT years). used as an adjustment in a prior year (including loss adjustment

If loss adjustment is successfully applied to fully or partially from Form 4895, line 12. cure a shareholder's allocated income disqualifier, enter on<br>Form 4893, line 12, the number from Form 4895, line 12.<br>the member, in the first column where a loss is available on line

**Line 21:** Enter the amount from line 16, in the first column 20 of the previous column.

**Line 22:** If line 21 is larger than 20, subtract line 20 from line 21. Enter here and on line 21 of the next column where a loss is<br>21. Enter here and on line 21 of the next column where a loss is available on line 20. Lo 21. Enter here and on line 21 of the next column where a loss is available on line 20. Losses can only be used on a member by available on line 20.

**Line 23:** If line 20 is larger than line 21, subtract line 21 from **Line 23:** If line 20 is larger than line 21, subtract line 21 from line 20. This amount is available to use in subsequent years by

**DISQUALIFIER CHART** than one member of the UBG must calculate Part 3 using the<br>
Loss Adjustment for UBGs Worksheet and Instructions. If using the worksheet, enter the resulting numbers in Part 3 of Form 4895 only as instructed by these instructions and worksheet.

> If more than one shareholder of the UBG has an allocated income disqualifier, begin this calculation with the shareholder with the highest disqualifier.

> The worksheet should always be calculated initially using \$160,000 from the disqualifier chart. This calculation will establish taxpayer eligibility without the need to reduce the

**Part 4: Available Loss for Shareholder Allocated Shareholder Loss Adjustment Worksheet for Shareholder**<br> **Part 4: Available Loss for Shareholder Allocated** *with Multiple Allocations, Special Instructions:* **See the <b>pr Worksheet at the end of these instructions.** 

Use Part 4 to determine the loss available from the five Each member must determine its own, separately calculated preceding years. loss adjustment for use against the allocated income **Line 17:** Enter each tax year end date for years where loss disqualifier. This will require each member contributing to the disqualifier to calculate a pro forma Form 4893 for the purpose<br>Each short period return is treat

Complete lines 18 through 23, one column at a time. Complete basis for each member listed on line 2 of the worksheet used for only columns for years that reported a loss (either generated Part 3.

for tax years where an SBAC was received by the group or the **Line 18:** Enter (as a positive number) the negative ABI from member. For MBT years, enter the ABI from Form 4571, line 8.

For MBT years, enter the ABI from Form 4571, line 8. the amount of loss entered on line 18 that was used as an adjustment in a prior year (including loss adjustment used in

used in MBT years).<br>
used in MBT years).<br> **Line 20:** Subtract line 19 from line 18 to arrive at loss available<br>
on the current return for this member. If less than zero, enter **Line 20:** Subtract line 19 from line 18 to arrive at loss available<br>on the current return. If less than zero, enter zero; no loss is<br>available. If loss adjustment is successfully<br>applied to fully or partially cure a share

where a loss is available on line 20 of the previous column.<br> **Line 22:** If line 21 is larger than 20, subtract line 20 from line<br>
21. Enter here and on line 21 of the next column where a loss is member basis for this disqualifier.

line 20. This amount is available to use in subsequent years by **Special Instructions for UBGs** the member.<br> **Special Instructions for UBGs** complete and file as many Part 4 schedules as required for

**Part 3: Special Instructions for UBGs**<br>A shareholder that is paid or allocated items of income from more<br>A shareholder that is paid or allocated items of income from more

## Include completed Form 4895 as part of the tax return filing.

# **Worksheet — Loss Adjustment for a Shareholder with Multiple Allocations**

Begin this worksheet with information on the shareholder that has the highest disqualifier.

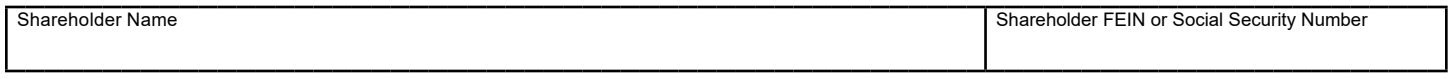

"Member 1," "Member 2," and "Member 3" will reflect the data of the UBG members allocating items or income to the shareholder listed above. Use additional worksheets if necessary, and combine the member data from all shareholder worksheets to create the shareholder total. Include all members allocating items or income to shareholder.

## **PART A: ALLOCATED BUSINESS INCOME AND COMPENSATION**

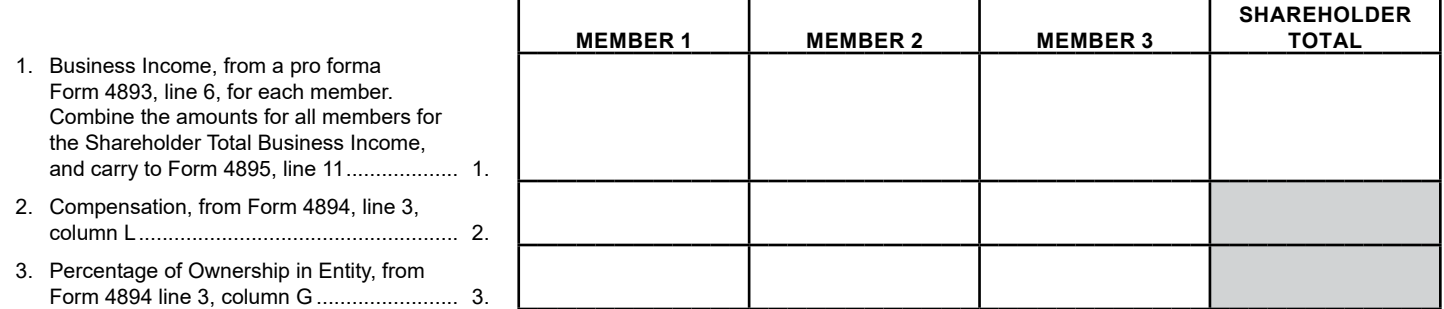

## **PART B: CALCULATE SHAREHOLDER DISQUALIFIER**

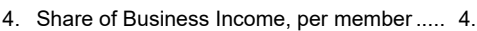

- 5. Shareholder disqualifier, line 2 plus line 4 ... 5.
- 6. Disqualifying amount of business income, all members. Enter the total of line 4 for all members...................................................... 6.
- 7. Total disqualifier, all members. Enter the total of line 5 for all members ...................... 7.

# **PART C: CALCULATE LOSS ADJUSTMENT NEEDED**

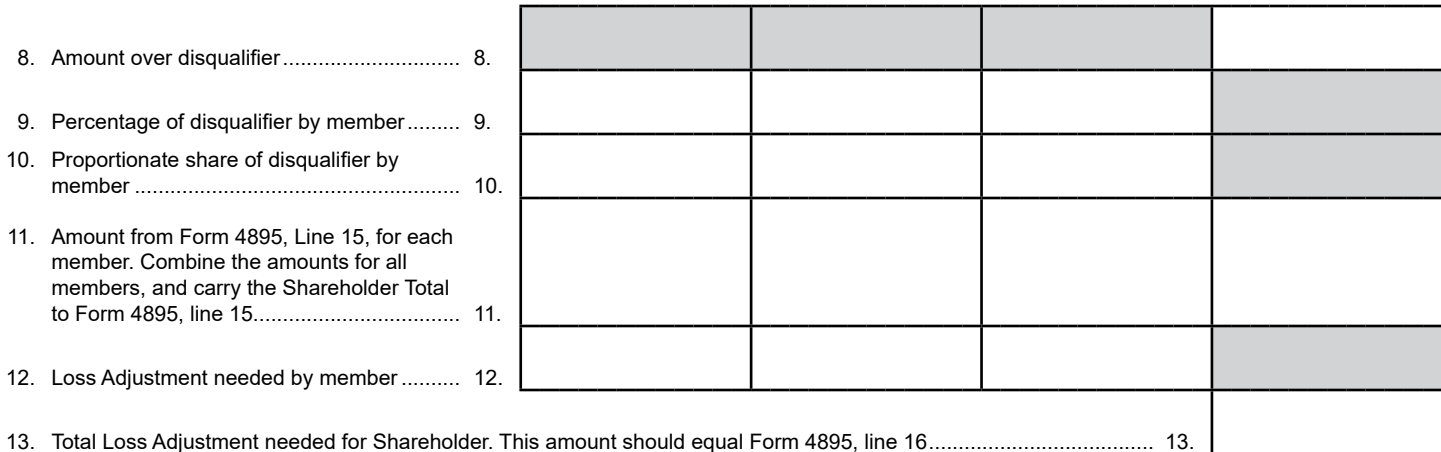

# **Instructions**

# **Worksheet — Loss Adjustment for a Shareholder with Multiple Allocations**

**Line 1:** Enter the business income allocated to shareholder by If the result of this calculation is a negative number, a greater each member listed. Calculate a pro forma *CIT Small Business* disqualifier amount is needed from the disqualifier chart. This *Alternative Credit* (Form 4893), lines 3-9, for each member calculation establishes the loss adjustment or SBAC reduction listed. Enter here the pro forma Form 4893, line 6 amount for needed when the amount on line 7 minus the disqualifier each member. Enter the total for all members and **carry to** amount from the chart is equal to or greater than zero. **Form 4895, line 11.** Carry the disqualifer amount from the chart used to calculate

Line 2: Enter the compensation allocated to shareholder by this line to Form 4895, line 12. each member listed; from Form 4894, line 3, column L.<br> **Line 9:** Divide line 4 by line 6 "total." Enter result per UBG

Shareholder compensation must be calculated on an annualized contributed per UBG member. basis. Enter annualized numbers on lines 1 and 2 of the worksheet. To annualize, multiply each applicable amount,<br>ABI, or shareholder compensation, by 12 and divide the result<br>by the number of months in the tax year.<br>disqu

If a shareholder owned stock for less than the entire tax year of<br>the corporation, or an officer served as an officer less than the<br>entire tax year, shareholder compensation must be annualized<br>when determining disqualifier

**Line 4:** Multiply business income on line 1 for each member **4895, line 16.** listed by shareholder's percentage of ownership of that member, from line 3. Enter resulting share of business income If more than one shareholder of the UBG has a potential per UBG member. **Example 1** allocated income disqualifier, move on to the shareholder

Line 8: Subtract the disqualifier amount from the disqualifier<br>chart (from earlier in these form instructions) from the total<br>amount on line 7 of the worksheet. This is the amount over<br>amount is needed. disqualifier. Start the calculation with \$160,000 from the chart. Complete and file as many Form 4895, Part 3, schedules and

For Tax Years Less Than 12 Months: Business Income and member. This is the percentage of the disqualifier amount

Line 3: Enter shareholder's percentage of ownership in each<br>member listed; from Form 4894 line 3, column G.<br>adjustment needed by member.

**Part B: Calculate Shareholder Disqualifier Line 13:** Add line 12 for all members. Enter total disqualifier needed for shareholder. This amount should equal Form

with the next highest disqualifier. Begin the worksheet for the Line 5: Add shareholder's compensation from line 2 to share<br>of business income from line 4. Enter resulting disqualifier for<br>shareholder by line 12 per UBG member from the first<br>shareholder per UBG member.<br>worksheet. This **Part C: Calculate Loss Adjustment Needed** loss adjustment is needed for the second shareholder with the **second** shareholder with the **second** shareholder with the **second** shareholder with the next highest disqualifier.

> as many worksheets as necessary to properly calculate the loss adjustment.